# TECHNICZNE ASPEKTY PISANIA DYPLOMOWEJ PRACY INŻYNIERSKIEJ

## PORADNIK DLA STUDENTÓW WYDZIAŁU INŻYNIERII ŚRODOWISKA I GEODEZJI UNIWERSYTETU ROLNICZEGO W KRAKOWIE

*Opracowany na zlecenie Dziekana Wydziału Inżynierii Środowiska i Geodezji przez dr hab. inż. Grzegorza Kaczora*

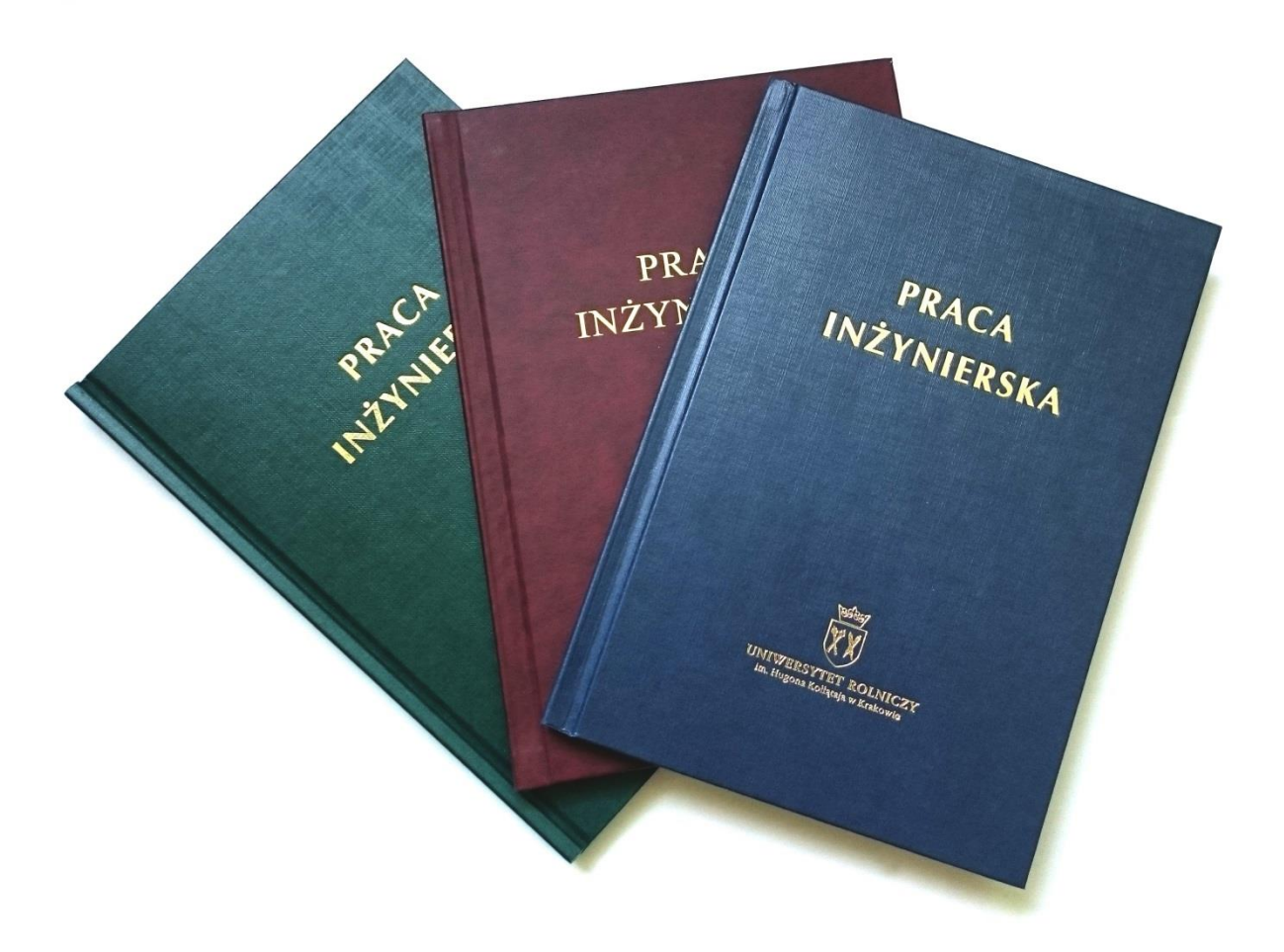

*KRAKÓW 2018*

# **SPIS TREŚCI**

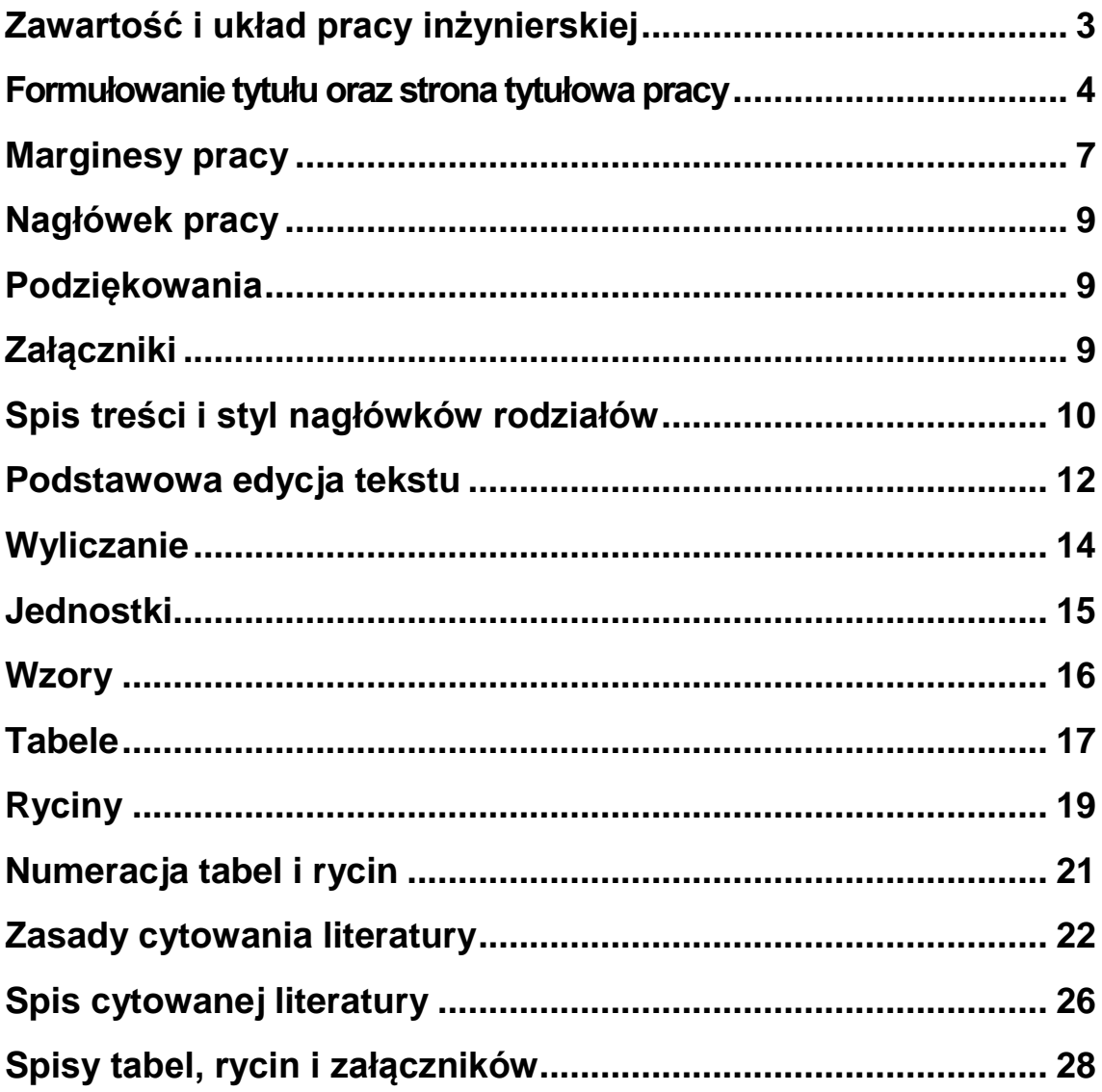

# <span id="page-2-0"></span>ZAWARTOŚĆ I UKŁAD PRACY INŻYNIERSKIEJ

Dyplomowa praca inżynierska powinna mieć charakter projektowy, technologiczny lub oceny technicznej. Powinna ona stanowić całościowe rozwiązanie zadania inżynierskiego, wykonane samodzielnie przez autora. Student do rozwiązania problemu postawionego w temacie, powinien wykorzystać wiedzę ogólną i specjalistyczną zdobytą podczas studiów. Temat pracy musi być merytorycznie powiązany z kierunkiem studiów. Praca powinna dotyczyć problematyki, z którą student zapoznał się w toku studiów i być związana z przedmiotami zawodowymi realizowanymi na danym kierunku.

Praca powinna opierać się o wykorzystanie znanych procedur obliczeniowych oraz metod rozwiązywania problemów inżynierskich i być wykonana w oparciu o obowiązujące normy, wytyczne, zalecenia projektowe oraz aktualną literaturę fachową.

Praca inżynierska powinna składać się z wyodrębnionych, następujących części: *<u>OPISOWEJ</u>* zawierającej:

- zleceniodawcę,
- zleceniobiorce,
- cel opracowania,
- podstawę opracowania (wykorzystane materiały),
- opis obiektu, dla którego przygotowywane jest opracowanie,
- opis przyjętego (analizowanego) rozwiązania,
- podsumowanie (zalecenia i wskazania praktyczne).

#### **OBLICZENIOWEJ**,

 **GRAFICZNEJ** (jeżeli jest wymagana) przedstawiającej rozwiązanie zadania inżynierskiego w formie rysunków technicznych.

W przypadku wykorzystania części projektu wykonanego w ramach zajęć, student w pracy inżynierskiej przedstawia rozwiązanie rozszerzone lub alternatywne (wariantowe). Pozwoli to na wskazanie mocnych i słabych stron (technicznych, technologicznych, ewentualnie ekonomicznych) zaproponowanych rozwiązań lub wariantów, ułatwiając jednocześnie sformułowanie zaleceń i wskazań praktycznych.

# <span id="page-3-0"></span>FORMUŁOWANIE TYTUŁUORAZ STRONA TYTUŁOWA PRACY

**Tytuł pracy inżynierskiej to główna myśl tego opracowania, która następnie musi zostać przez Autora rozwinięta.** 

- **Tytuł powinien jasno i trafnie określać podjętą przez Autora problematykę, musi być konkretny oraz dotyczyć wyraźnie wyodrębnionego problemu.**
- **Tytuł pracy inżynierskiej jest to najważniejsza informacja znajdująca się na pierwszej stronie pracy. Obrazuje on zawartość pracy i wiąże się z podjętą tematyką opracowania. Zachęca on również lub zniechęca czytelnika do zapoznania się z treścią pracy.**
- **Tytuł powinien określać także pole i zakres działania.**
- **Tytuł musi właściwie i precyzyjnie ujmować problem, który będzie analizowany w danej pracy dyplomowej.**
- **Tytuł musi być krótki i rzeczowy, nie należy formułować rozwlekłych tytułów tworzących wiele wierszy.**
- **W tytule pracy inżynierskiej należy używać tzw. "słów kluczowych", odzwierciedlających kwintesencję problemu pracy dyplomowej.**
- **W tytule pracy należy przytaczać tylko pełne nazwy, nie należy używać skrótów, z wyjątkiem, gdy są one ogólnie znane i przyjęte.**
- **Ważne jest, aby podjęta problematyka pracy dyplomowej była powiązana z kierunkiem studiów i zagadnieniami realizowanymi lub badanymi w Katedrze, w której dana praca powstaje.**

**Przykładowa strona tytułowa dyplomowej pracy inżynierskiej z sugerowaną wielkością liter**

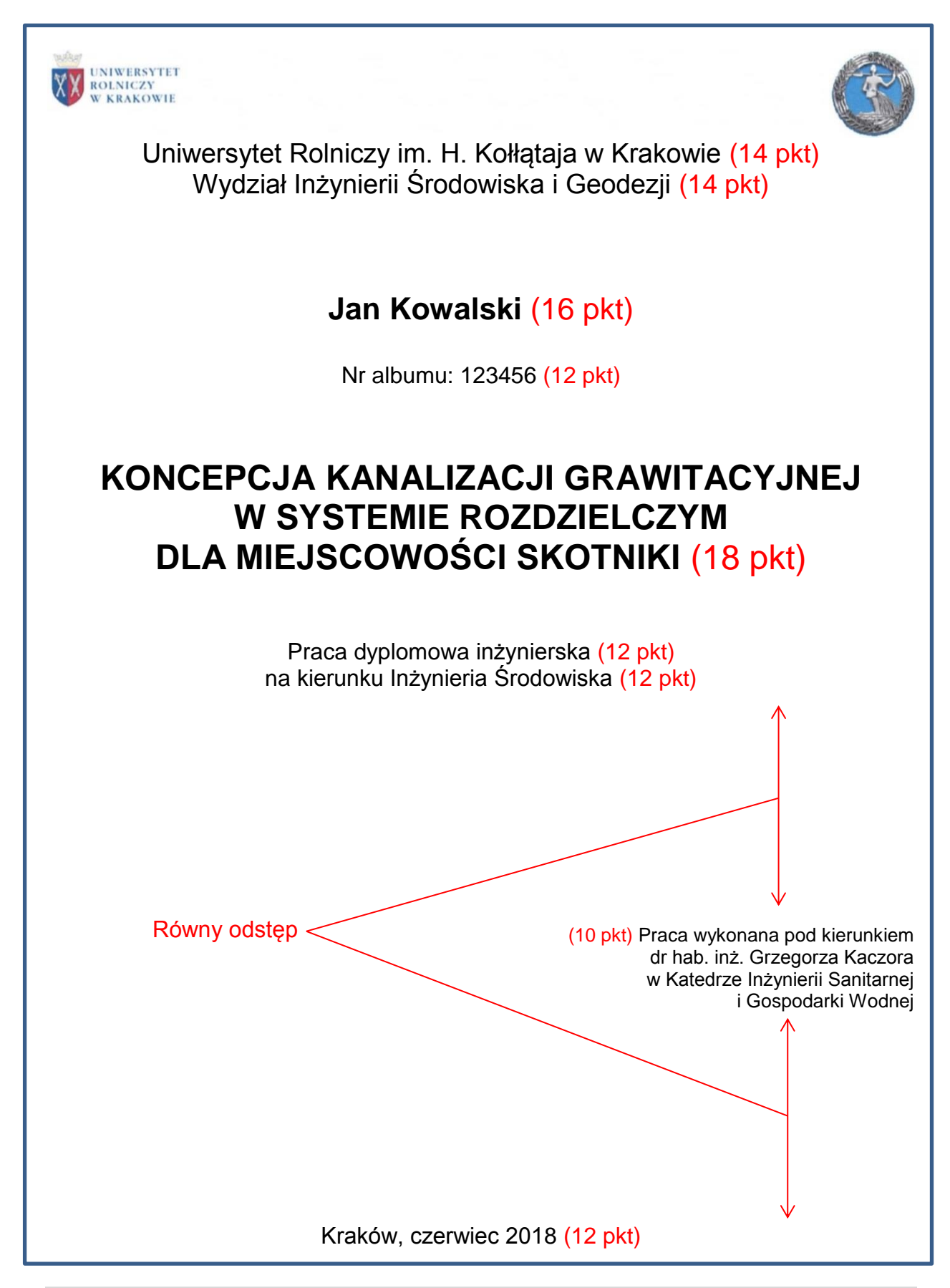

**Na stronie tytułowej pracy powinny się znaleźć następujące informacje:**

- **nazwa uczelni oraz nazwa wydziału,**
- **imię i nazwisko autora oraz numer indeksu,**
- **tytuł pracy inżynierskiej,**
- **informacja o tym, jaki to rodzaj pracy dyplomowej oraz na jakim kierunku studiów została ona napisana,**
- **informacja, pod czyim kierunkiem praca została napisana (promotor) i w jakiej Katedrze,**
- **miejsce i data (zazwyczaj miesiąc i rok) obrony.**
- **Gdy formułuje się tytuł pracy, składający się z kilku wierszy, należy tak dokonać podziału tego tekstu, aby każdy wiersz tworzył jak najpełniejszą zamkniętą informację.** 
	- **Przykładowo, prawidłowo jest:**

#### **KONCEPCJA KANALIZACJI GRAWITACYJNEJ W SYSTEMIE ROZDZIELCZYM DLA MIEJSCOWOŚCI SKOTNIKI**

**Nieprawidłowo jest natomiast:**

#### **KONCEPCJA KANALIZACJI GRAWITACYJNEJ W SYSTEMIE ROZDZIELCZYM DLA MIEJSCOWOŚCI SKOTNIKI**

- **Do kolejnego wiersza tytułu pracy oraz tytułów rozdziałów, tabel i rycin należy przenosić spójniki i przyimki, pozostające na końcu danego wiersza.**
- **Po wszelkich tytułach nie stawia się kropki.**

**Typowe błędy popełniane przez studentów w tytule pracy:**

#### **KONCEPCJA INSTALACJI WODOCIĄGOWO-KANALIZACYJNEJ W WYBRANYM BUDYNKU MIESZKALNYM.**

**Poprawnie:**

#### **KONCEPCJA INSTALACJI WODOCIĄGOWO-KANALIZACYJNEJ W WYBRANYM BUDYNKU MIESZKALNYM**

**Na stronie tytułowej pracy, na stronie z podziękowaniami oraz na stronie ze spisem treści nie umieszcza się numerów stron oraz nagłówka lub stopki.**

# <span id="page-6-0"></span>MARGINESY PRACY

**Praca inżynierska powinna być pisana na białych kartkach formatu A4 o gramaturze od 80 do 90 g·m-2 . Wymagany jest wydruk dwustronny pracy.**

**Ustalając marginesy pracy, należy uwzględnić szerokość na jej oprawę (zwykle 1 cm). Po oprawieniu pracy powinna być zachowana symetria marginesów z lewej i prawej strony tekstu. Aby taki układ uzyskać należy ustalić margines ze strony lewej na 2,5 cm, a po stronie prawej na 1,5 cm.** 

**Dzięki temu zabiegowi po otwarciu pracy już w twardej oprawie, szerokość marginesów ze strony lewej i prawej będzie symetryczna i wyniesie 1,5 cm.**

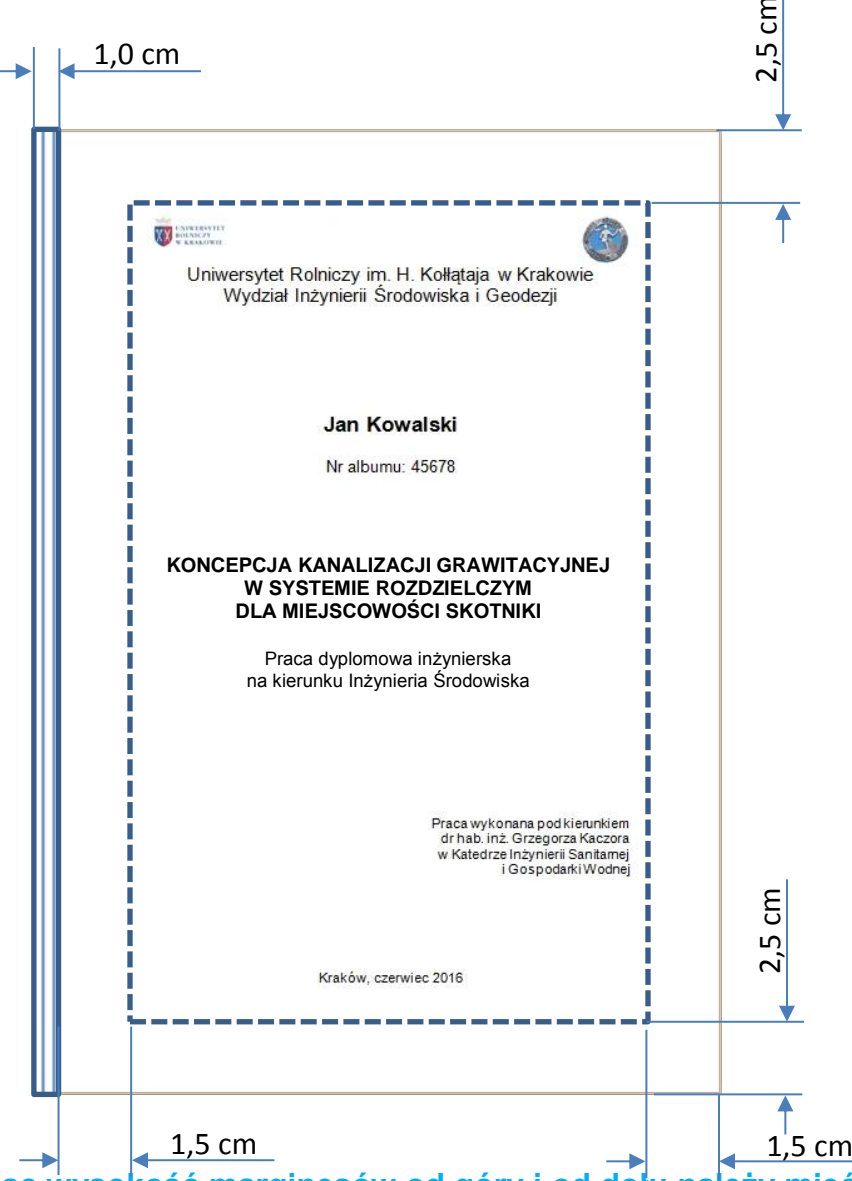

**Ustalając wysokość marginesów od góry i od dołu należy mieć na uwadze wymaganą liczbę wierszy na stronie (zwykle 30). Górny oraz dolny margines pracy należy ustawić na 2,5 cm.**

**Tekst podstawowy (akapitowy) pracy należ pisać czcionką Times New Roman o rozmiarze 12 punktów i interlinii 1,5 wiersza lub Arial ewentualnie Calibri o rozmiarze 11 punktów i interlinii 1,5 wiersza.**

#### **Przykład jak w edytorze tekstu należy prawidłowo ustawić wymaganą szerokość marginesów oraz dwustronny w wydruku układ pracy:**

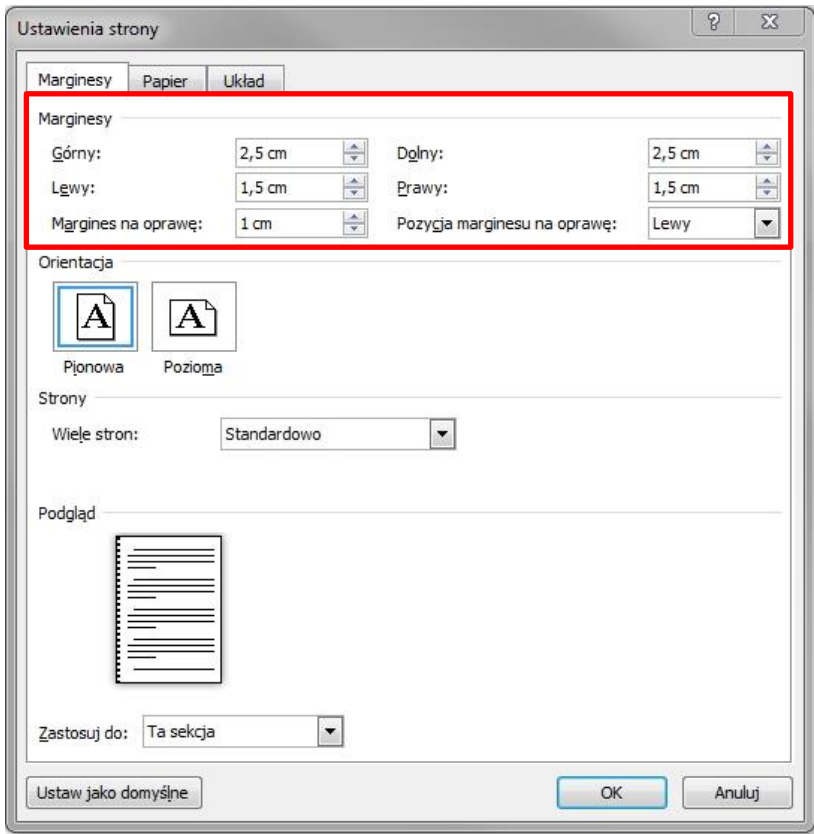

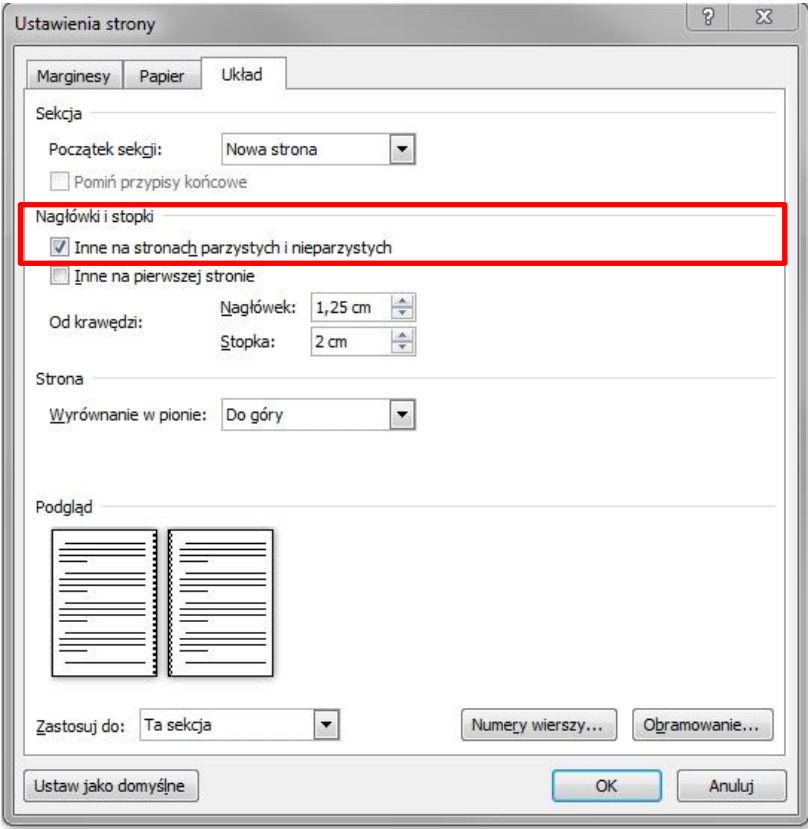

# <span id="page-8-0"></span>NAGŁÓWEK PRACY

**Praca inżynierska powinna na wszystkich stronach, począwszy od części opisowej, zawierać podkreślony nagłówek, w którym należy podać rodzaj pracy dyplomowej oraz imię i nazwisko Autora.**

**Przykład nagłówka pracy inżynierskiej:**

Praca dyplomowa inżynierska **Jan Kowalski** Jan Kowalski

# <span id="page-8-1"></span>PODZIĘKOWANIA

**Wielu autorów po stronie tytułowej pracy zamieszcza na osobnej stronie podziękowania dla osób, które pomogły przy powstawaniu danego opracowania. Najczęściej słowa podziękowania Autor kieruje do Promotora pracy lub Instytucji udostępniającej dane, czy też finansującej badania.** 

**Podziękowanie pisze się zwykle kursywą (czcionką pochyloną) i zamieszcza na ogół w dolnej części strony, dosunięte do prawego marginesu.**  Podziękowanie powinno być podpisane jako "Autor" lub personalnie jako "Jan **Kowalski". Bez podpisu nie wiadomo kto, komu i za co dziękuje.**

**Podziękowanie należy napisać starannie pod względem gramatycznym, stylistycznym i ortograficznym, a przede wszystkim nie wolno popełnić błędów w odmianie nazwiska, imion, tytułów osoby lub instytucji, której dziękujemy. Podziękowanie, które zawiera tego typu błędy, przynosi niestety skutek odwrotny od zamierzonego...** 

# <span id="page-8-2"></span>**ZAŁACZNIKI**

**Po stronie tytułowej pracy powinny się znaleźć strony zawierające: Kartę dyplomową (załącznik 1 ze strony www Wydziału), Oświadczenie autora pracy (załącznik nr 2 ze strony www Wydziału) oraz Umowę licencyjną (załącznik 3 lub 4 ze strony www Wydziału).**

**Link do załączników na stronie internetowej WIŚiG: http://ur.krakow.pl/zasoby/5/zr\_71\_z\_2015\_wisig.docx**

<span id="page-8-3"></span>**Numer strony w stopce strony powinien pojawić się dopiero na stronie z tekstem dotyczącym zleceniodawcy, zleceniobiorcy i celu pracy, ale numer ten musi uwzględniać strony wcześniejsze, czyli tytułową, załączniki 1, 2 i 3, ewentualną stronę z podziękowaniami oraz strony lub stronę ze spisem treści, czyli zaczynać się przykładowo od 8.**

# SPIS TREŚCI I STYL NAGŁÓWKÓW RODZIAŁÓW

**Przykładowy spis treści, wykonany automatycznie dzięki stylom nagłówków:**

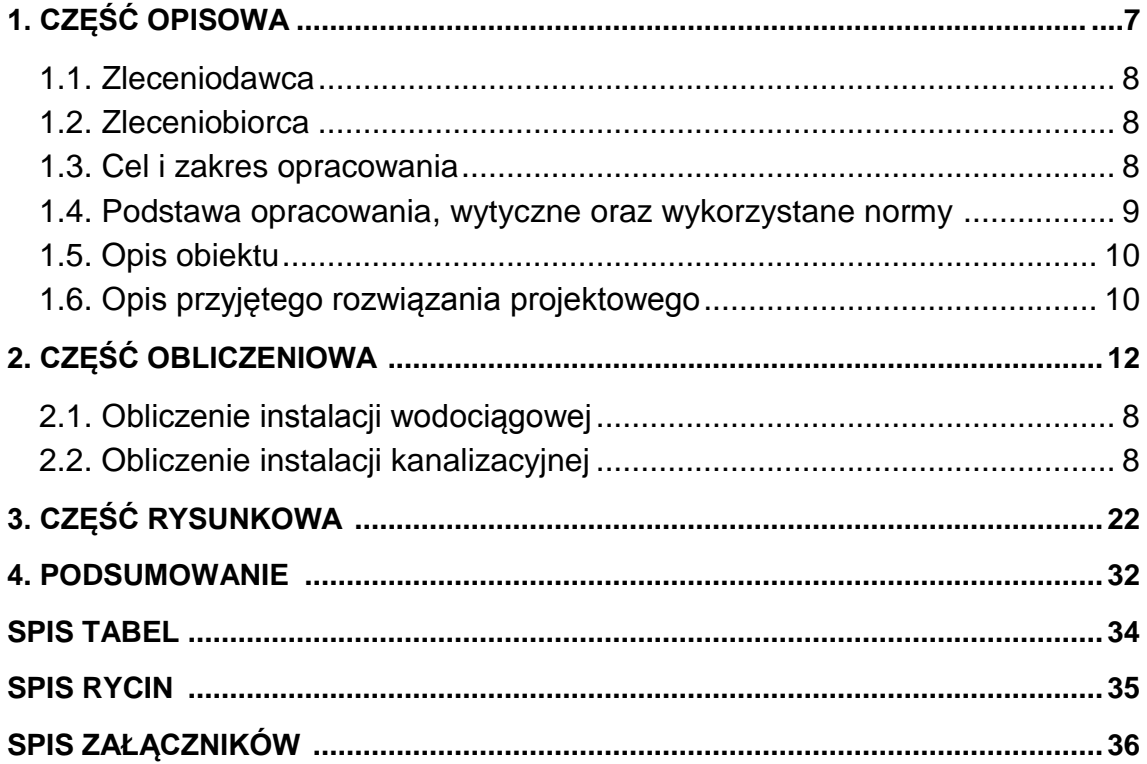

 **Spis treści można w edytorze tekstu wygenerować automatycznie, jeżeli wszystkie nagłówki rozdziałów (czyli tytuły rozdziałów) są utworzone za pomocą stylów edytora tekstu.**

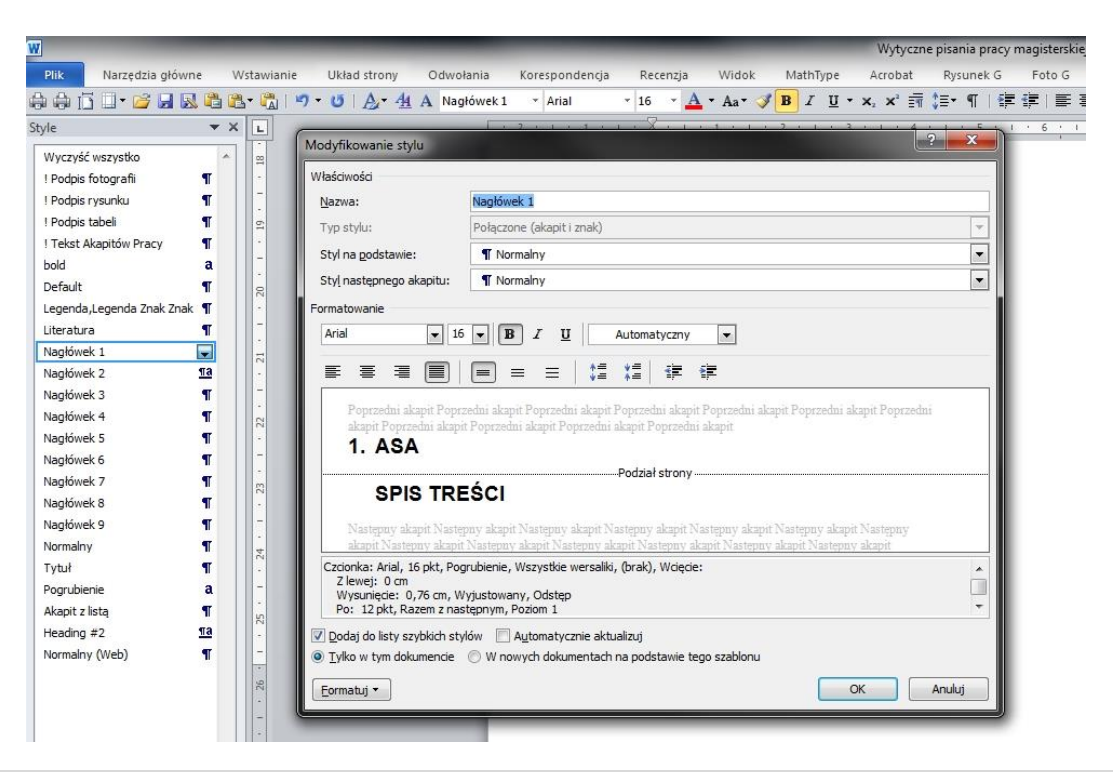

- **W spisie treści należy numerować tylko rozdziały. Wszelkie zestawienia, spisy i załączniki nie są rozdziałami, więc nie należy ich numerować. Literatura także nie jest rozdziałem pracy, a tylko zestawieniem cytowanych pozycji literaturowych, więc także nie nadajemy jej numeru.**
- **Spis treści powinien być tworzony automatycznie poprzez: wstążka word – odwołania – Spis treści.**
	- **Sugerowany styl nagłówków rozdziałów stosowany w pracy inżynierskiej:**
- **1. NAGŁÓWEK 1 rzędu – pisany dużymi literami drukowanymi pogrubionymi, czcionka o 2 punkty większa niż tekst podstawowy akapitu;**
- **1.1. Nagłówek 2 rzędu – czcionka o 2 punkty większa niż tekst podstawowy akapitu, pogrubiony, ale pisany literami małymi;**
- *1.1.1. Nagłówek* **3 rzędu – pogrubiony i pochylony, czcionka taka sama jak tekstu akapitu;**
- **1.1.1.1. Nagłówek 4 rzędu – tylko pogrubiony, a wielkość czcionki taka sama jak tekstu akapitu.**
- **Nigdy nie należy stosować pojedynczych podrozdziałów! Zawsze muszą być sformułowane co najmniej 2 podrozdziały.**
- **Nie należy stosować nadmiernego generowania liczby rozdziałów i podrozdziałów. Układ rozdziałów powinien być prosty, przejrzysty i logiczny. Podrozdziały stosuje się zwykle do 3 poziomu, czyli 1.1.1., w uzasadnionych przypadkach do poziomu czwartego 1.1.1.1., ale jest to raczej ostateczność. Jeżeli po rozdziale 3 poziomu trzeba jeszcze coś wymieniać, to należy stosować raczej pogrubienia lub podkreślenia, bez tworzenia rozdziałów 4 poziomu.**
- **Na końcu strony nie powinno się zostawiać nagłówka rozdziału, jeżeli pod nim nie będzie przynajmniej 2 linii tekstu akapitu. Nie należy także dzielić tekstu nagłówka rozdziału podziałem strony.**

### <span id="page-11-0"></span>PODSTAWOWA EDYCJA TEKSTU

**W tekście pracy należy stosować wcięcia, numerowanie, punktowanie oraz wyróżnienia. Zabiegi te wpływają na czytelność pracy, ułatwiają jej czytanie oraz eksponowanie najważniejszych informacji. Nie należy przesuwać tekstu za pomocą spacji, bo w wydruku nie będzie on poprawnie wyrównany, a jakakolwiek modyfikacja takiego akapitu spowoduje jego rozrzucenie lub utworzenie pustych miejsc. Przesunięcia tekstu należy wykonywać wyłącznie klawiszem TAB.**

**Przykład poprawnego stosowania tabulatora:**

**gdzie: (wcięcie wykonane pojedynczym tabulatorem) A – (to jest wcięcie wykonane 2 tabulatorami), B – (to też jest wcięcie wykonane 3 tabulatorami).**

- **Tabulator tworzący wcięcie akapitowe powinien być ustawiony na 1,25 cm.**
- **Należy zwracać uwagę, żeby wielkość czcionki akapitu oraz jej krój były takie same we wszystkich rozdziałach pracy. Najlepiej zdefiniować i nazwać nowy styl akapitu w menu edytora tekstu i stosować go konsekwentnie już do całego tekstu pracy.**
- **A** Wszystkie znaki interpunkcyjne oraz "!", "?", ";", ".", "...", (""), " " powinny **przylegać do wyrazu (czyli nie stosuje się spacji (odstępu) pomiędzy znakiem interpunkcyjnym a wyrazem po jakim on występuje).**
- **Nie stosuje się spacji na początku i na końcu tekstu w nawiasach. Przykładowo dobrze jest: (tak piszemy w nawiasach), natomiast źle: ( tak nie piszemy w nawiasach ).**
- **Nie stawiamy kropek po tytułach rozdziałów oraz podpisach tabel oraz rycin.**

<del>TAB)</del> Tekst akapitu rozdziału powinien zaczynać się od wcięcia wykonanego **tabulatorem. Wcięciem tabulacyjnym oddziela się nowe myśli. Nie należy stosować zbyt wiele wcięć akapitowych na jednej stronie, gdyż tekst wygląda na nieuporządkowany i zbyt rozstrzelony, co utrudnia jego czytanie.**

- **Nie należy stosować spacji do wyrównania tekstu, wcięć i innych modyfikacji tekstu. Należy posługiwać się wcięciami z menu edytora** 年年 **lub tabulatorami (klawiatura – klawisz TAB).**
- **Tekst akapitu pracy dyplomowej powinien być wyrównany pomiędzy marginesami, czyli wyjustowany poprzez ikonę menu**
- **Jeżeli zachodzi potrzeba przeniesienia spójników do kolejnego wiersza tytułu lub przenoszenia danych wyrazów lub jednostki na początek nowego wiersza, a nie chce się tracić wyrównania (justowania), wtedy przed przenoszonym wyrazem lub spójnikiem należy wstawić kursor i użyć kombinacji klawiszy: SHIFT+ENTER.**
- **Skróty pojedynczych wyrazów kończy się kropką wtedy, gdy przy skracaniu wyrazów została odrzucona końcówka. Przykłady: prof., godz., rys., inż. w. (wiek)**
- **Jeżeli końcowa litera pozostaje w skrócie, wtedy kropki nie stosuje się. Przykłady: dr, mgr, nr, mln, mld, wg (według)**
- **Nie stosuje się również kropki po skrótach międzynarodowych stosowanych w matematyce i fizyce oraz walutach. Przykłady: m, km, kg, log, zł, gr**

**Bardzo często w pracach spotykane są błędy typu**: **tyś. (zamiast tys.), mieś. (zamiast mies. czyli miesiąca) w/g (zamiast wg czyli według).**

- **w tekście pracy należy stosować tryb bierny (przykładowo: opracowano, przedstawiono, zestawiono, określono, zbadano) lub trzeciej osoby liczby pojedynczej (przykładowo: autor opracował, autor przedstawił, autor zbadał). Należy unikać sformułowań: opracowałem, ja przedstawiłem, odczytałem, zainstalowałem, zbadałam, oznaczyłam itd.**
- **Przy pisaniu pracy należy zachować jedność czasu. Zwykle opis miejscowości i obiektów badań formułowany jest w czasie teraźniejszym, chyba że pisze się o obiekcie przed modernizacją lub już nieistniejącym. Opis rozwiązań zawartych w koncepcji powinien być napisany w czasie przyszłym.**
- **Przy komentowaniu lub opisywaniu tabel nie należy opisywać każdej wartości w niej zamieszczonej, czyli powtarzać jeszcze raz tego samego, co tabela zawiera, należy skupić się na wartościach najistotniejszych dla koncepcji lub projektu.**
- <span id="page-12-0"></span>**Przy opisie tabel lub wykresów, gdy operuje się dużą ilością liczb, lepiej jest budować zdania krótkie i zwięzłe, ponieważ przy zdaniach zbyt rozbudowanych lub złożonych szybko czytelnik gubi się w przekazywanej treści.**

# WYLICZANIE

#### $\bigodot$ **Na przykładzie poniżej przedstawiono sposób wyliczania wraz z cytowaniem literatury w pracach dyplomowych:**

Do najważniejszych czynników kształtujących ilościową charakterystykę ścieków, powstających w wiejskich jednostkach osadniczych, można zaliczyć **(Hrynkiewicz i in., 1998):**

- standard wyposażenia gospodarstw domowych w instalacje wodociągowokanalizacyjne oraz stan techniczny tych urządzeń**,**
- sposób poboru i zaopatrzenia w wodę (wodociąg lub studnia indywidualna)**,**
- sposób rozliczenia za zużytą wodę (na podstawie wskazań wodomierzy lub poprzez normatywy) oraz cena wody**,**
- sposób i koszty odprowadzenia ścieków**,**
- styl życia, nawyki i przyzwyczajenia mieszkańców**,**
- liczbę osób pracujących poza domem oraz osób przyjezdnych (wczasowiczów)**,**
- występowanie zakładów usługowych, produkcyjnych lub administracyjnych bez własnych systemów unieszkodliwiania ścieków**,**
- dopływ wód przypadkowych i infiltracyjnych**.**
- **Jeżeli wylicza się tekst po dwukropku, wtedy poszczególne wiersze powinny zaczynać się z małej litery, a kończyć przecinkiem (niekiedy średnikiem). Ostatni wiersz wyliczania powinien kończyć się kropką.**
- **Powołanie na źródło, z którego zaczerpnięto informacje, powinno być zamieszczone przed dwukropkiem, a nie w ostatnim wierszu wyliczania. Chyba, że do wyliczania włączono dodatkowy wiersz, który został zaczerpnięty z innego źródła literatury.**

# <span id="page-14-0"></span>**JEDNOSTKI**

- **Jednostki w pracy dyplomowej powinny być pisane w formacie wykładniczym (w układzie SI), czyli m 3 ·d-1 , a nie w formacie: m 3 /d. Obecnie, nie należy także stosować jednostki 1l (litr), ale 1 dm<sup>3</sup> .**
- Niedobrze w tekście pracy wygląda podział jednostek pomiędzy wierszami. Jeżeli chce się przenieść całą jednostkę do nowego wiersza, a nie chce się tracić justowania, należy użyć kombinacji klawiszy: **SHIFT+ENTER**.

#### **Źle:**

Po modernizacji przepustowość oczyszczalni ścieków wyniosła **345 m 3 ·d -1** . Wartość ta wzrosła ponad dwukrotnie w porównaniu do roku 2012.

#### **Dobrze:**

Po modernizacji przepustowość oczyszczalni ścieków wyniosła **345 m 3 ·d-1** . Wartość ta wzrosła ponad dwukrotnie w porównaniu do roku 2012.

 **Jeżeli w tekście akapitu operuje się wartością z podaną jednostką, to jednostki tej nie umieszcza się dodatkowo w nawiasie [ ]. Jeżeli w tekście pracy pisze się o zakresie wartości, to jednostkę dodaje się dopiero przy wartości maksymalnej tego przedziału.** 

#### **Źle:**

Na terenach wiejskich faktyczna ilość zanieczyszczonej wody wprowadzanej do kanalizacji w postaci ścieków zawierała się w przedziale **od 73 [dm<sup>3</sup> ·d-1 ] do 89 [dm<sup>3</sup> ·d-1 ]** w przeliczeniu na 1 mieszkańca.

#### **Dobrze:**

Na terenach wiejskich faktyczna ilość zanieczyszczonej wody wprowadzanej do kanalizacji w postaci ścieków zawiera się w przedziale **od 73 do 89 dm<sup>3</sup> ·d-1** w przeliczeniu na 1 mieszkańca.

- **Znak mnożenia w jednostkach najlepiej jest wstawiać z menu Worda, jako symbol <u><b>o**</u> lub przy naciśniętym i przytrzymanym lewym ALT poprzez **wpisanie z klawiatury numerycznej kodu 0183.**
- **Jednostki w nagłówkach kolumn tabeli należy zamieszczać w nawiasie [ ].**

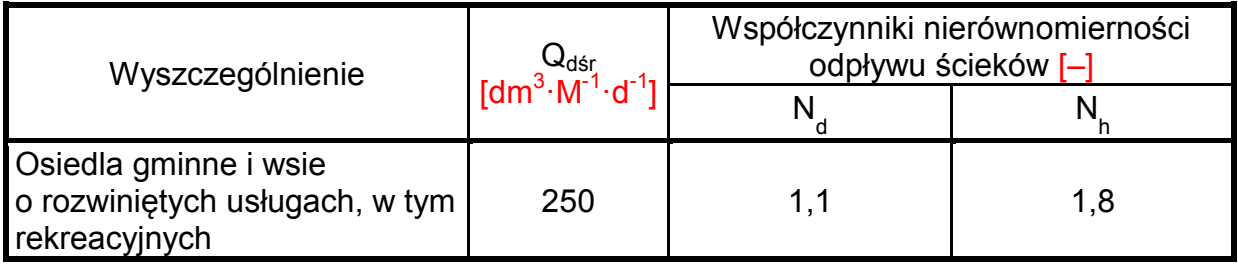

# <span id="page-15-0"></span>**WZORY**

#### **Przykłady stosowania i opisywania wzorów w pracy dyplomowej**

W praktyce projektowej, ilość odpływających ścieków wyraża się za pomocą następujących wskaźników obliczeniowych (Łomotowski i Szpindor, 1999):

a) Dobowy odpływ ścieków z kanalizacji. Jest on sumą objętości odpływów w godzinach od 0:00 do 24:00. Odpływ ten można opisać za pomocą wzoru (1).

$$
\mathbf{Q}_{\mathbf{d}} = \sum_{i=0}^{i=24} \mathbf{Q}_{\mathbf{h}}
$$
 (1)

gdzie:

 $\mathsf{Q}_{\mathsf{d}}$  – dobowy odpływ ścieków z kanalizacji [m $^3$ ·d<sup>-1</sup>],

 $\mathsf{Q}_\mathsf{h}$  - godzinowy odpływ ścieków w poszczególnych godzinach [m $^3$ ·h<sup>-1</sup>].

- **Wszystkie wzory powinny być numerowane poprzez liczbę podaną w nawiasie ( ). Numer wzoru powinien być dosunięty do prawego marginesu strony. Jeżeli do danego wzoru będą już podstawione liczby, wtedy takiego zapisu już nie numeruje się jako wzór.**
- **Na dany wzór powołuje się poprzez jego numer, przykładowo: "Wartość dobowego odpływu ścieków z kanalizacji ustalono na podstawie równania (1)".**
- **Pod wzorem, po słowie "gdzie:" należy opisać wszystkie zmienne wchodzące w jego skład oraz podać jednostkę w jakiej należy te zmienne podstawiać do wzoru. Przy opisie zmiennych warto stosować wcięcia, tak jak to pokazano pod wzorem (1).**
- **Skomplikowane wzory w większości przypadków muszą być tworzone za pomocą edytora równań. Jednakże edytora równań nie należy nigdy stosować do zapisu jednostek w tekście akapitu. Używamy do tego**  wyłącznie indeksu dolnego i indeksu górnego **x, x<sup>i</sup> z menu edytora MS Word**.

## <span id="page-16-0"></span>TABELE

Do wstępnych obliczeń projektowych, można według Łomotowskiego i Szpindora (1999) przyjmować średni dobowy odpływ ścieków w zakresie od 160 (dla osiedli zakwalifikowanych do indywidualnego zaopatrzenia w wodę) do 250 dm<sup>3</sup>·M<sup>-1</sup>·d<sup>-1</sup> (dla osiedli gminnych i wiejskich o rozwiniętych usługach, w tym rekreacyjnych), przy dobowym współczynniku nierównomierności odpływu od 1,1 do 1,2 (tabela 1).

**Tabela 1.** Scalone wskaźniki ilości ścieków we wsiach, dla których przewidywano zbiorowe zaopatrzenie w wodę w roku 1999 i 2000 (Łomotowski i Szpindor, 1999)

| Wyszczególnienie               | Średni odpływ<br>ścieków<br>$[dm3·M-1·d-1]$ | Wartości współczynników<br>nierównomierności odpływu [-] |                |
|--------------------------------|---------------------------------------------|----------------------------------------------------------|----------------|
|                                |                                             | $N_{\rm d}$                                              | N <sub>h</sub> |
| Osiedla gminne i wsie          |                                             |                                                          |                |
| o rozwiniętych usługach,       | 250                                         | 1,1                                                      | 1,8            |
| w tym rekreacyjnych            |                                             |                                                          |                |
| Pozostałe osiedla              |                                             |                                                          |                |
| zakwalifikowane do zbiorowego  | 200                                         | 1,1                                                      | 2,0            |
| zaopatrzenia w wodę            |                                             |                                                          |                |
| Osiedla zakwalifikowane        |                                             |                                                          |                |
| do indywidualnego zaopatrzenia | 160                                         | 1,2                                                      | 1,6            |
| w wode                         |                                             |                                                          |                |

#### **Podpis (tytuł) tabeli zamieszcza się zawsze nad tabelą.**

- **Styl podpisu tabeli powinien być inny niż styl tekstu pracy. Najczęściej czcionka podpisu tabeli lub ryciny jest o 2 punkty mniejsza niż czcionka akapitu. Samo słowo tabela wraz z numerem powinny być pogrubione. Liczby zamieszczone w tabelach są bardziej czytelne, jeżeli do ich zapisu użyta jest czcionka Arial lub Calibri.**
- **Tabele dobrze wyglądają, jeżeli stosuje się obramowanie nagłówków kolumn i całej tabeli grubszą linią. Nie należy jednak w pracach naukowych stosować barokowo zdobionych linii, wielolinii lub innych nadmiernych udziwnień obrysu tabel i rycin. Dopuszczalne jest cieniowanie lub kolorowanie nagłówków tabel, jednak tło musi być jasne lub pastelowe, aby po wydruku nie zaciemniało ono tekstu lub liczb zestawionych w tabeli.**
- **Na poprawę wyglądu tabeli, wpływają utrzymywane w miarę możliwości, takie same szerokości poszczególnych wierszy oraz kolumn.**
- **A** Szerokość całej tabeli powinna zawierać się "od marginesu do marginesu", **nawet gdy zawiera tylko 2 kolumny. Poprawia to estetykę całego opracowania. Źle wygląda praca, w której każda tabela ma inną szerokość.**
- **Po tytule tabel i rycin nie stawia się kropek.**
- **W nagłówkach kolumn opisujących zestawione wartości należy koniecznie dodać jednostkę. Jednostki w nagłówkach tabeli powinny być zamieszczone w nawiasach [ ].**
- **Tabela powinna mieć prostą konstrukcję, aby czytelnik nie miał trudności ze zrozumieniem jej zawartości.**
- **Jeżeli w danej tabeli powtarzają się niektóre jednostki warto jest scalać takie komórki i podać jedną jednostkę dla kilku wierszy lub kolumn. Z konstrukcji tabeli musi zawsze jasno wynikać, w jakich jednostkach są zestawione w niej dane.**
- **W tabeli trzeba przyjąć konsekwentny i jednoznaczny sposób wyrównania liczb w komórkach, albo do prawej (głównie wtedy, gdy liczby zawierają wiele miejsc po przecinku) albo do środka.**
- **Wielkość czcionki w tabeli nie może być zbyt mała, co zdarza się często, wtedy, gdy tabela jest nadmiernie rozbudowana. W takim przypadku należy przemyśleć przeniesienie danych do dwóch osobnych tabel.**

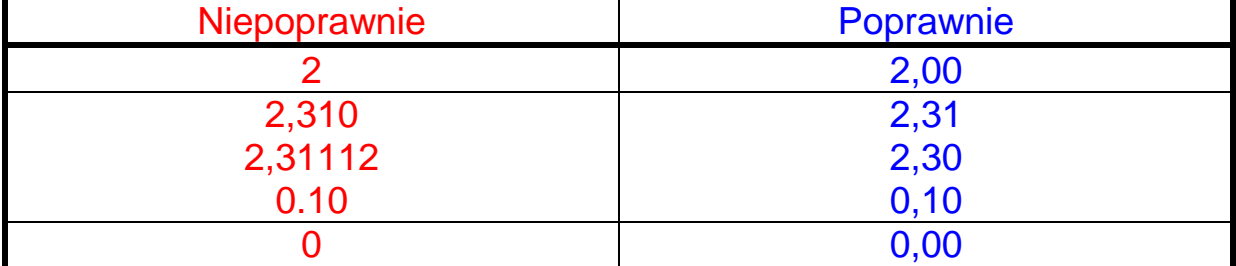

**W tabelach wszystkie liczby dotyczące tego samego parametru powinny mieć taką samą dokładność po przecinku.** 

#### **Miejsca dziesiętne w Polsce oddziela zawsze przecinek, a nie kropka!**

- **Należy unikać sytuacji, gdy tabela jest dzielona podziałem strony. Jest to oczywiście zawsze niedopuszczalne w stosunku do wszelkich rycin.**
- **Jeżeli duża tabela jest podzielona podziałem stron, to należy w takiej tabeli numerować kolumny i numerację tą przenieść do drugiej części tabeli. Ewentualnie w drugiej części tabeli należy powtórzyć nazwy nagłówków kolumn. Niedopuszczalne jest podzielenie tabeli stroną bez oznaczenia kolumn.**
- **Jeżeli dana tabela jest podzielona stroną, to na drugiej stronie należy**  powtórzyć jej podpis wraz z numerem i dodaniem tekstu "c.d.".
	- **Przykład podpisu drugiej części tabeli podzielonej stroną**
- **Tabela 2.** Scalone wskaźniki ilości ścieków we wsiach, dla których przewidywano zbiorowe zaopatrzenie w wodę w roku 1999 i 2000 (Łomotowski i Szpindor, 1999) c.d.

# <span id="page-18-0"></span>**RYCINY**

#### **Przykłady podpisów rycin**

Na rycinach 1 i 2 przedstawiono stanowisko pomiarowe natężenia przepływu ścieków zainstalowane na terenie oczyszczalni w Koszycach.

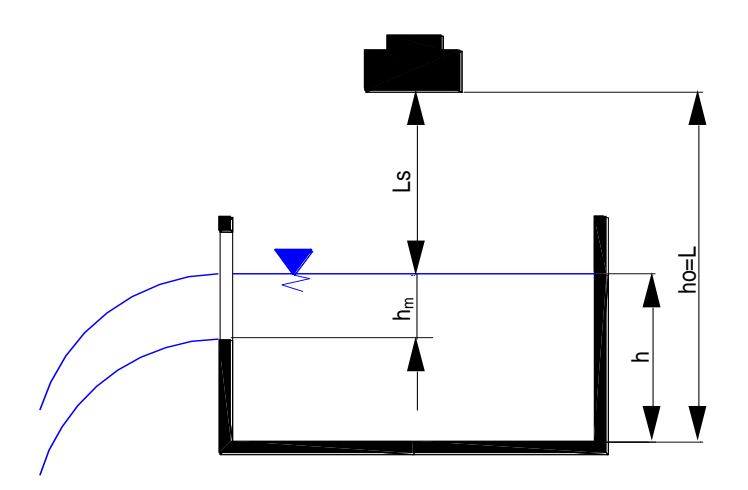

**Ryc. 1.** Schemat stanowiska pomiarowego natężenia przepływu ścieków w Koszycach

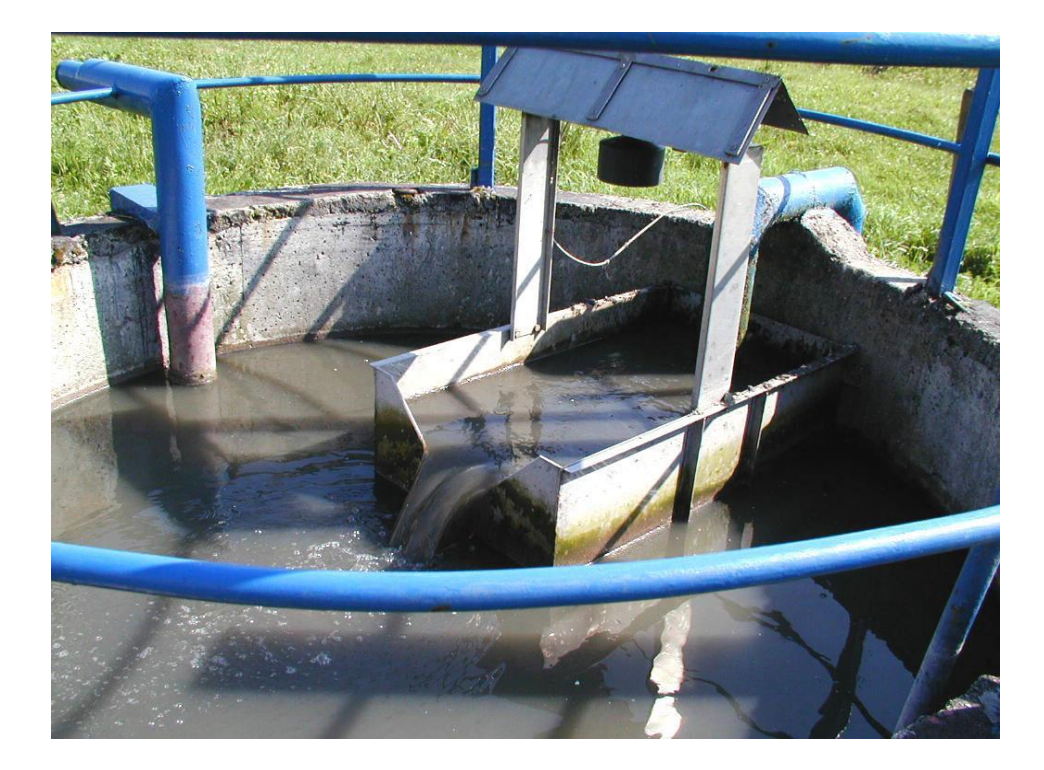

**Ryc. 2.** Zestaw pomiarowy przepływu ścieków zainstalowany w oczyszczalni w Koszycach

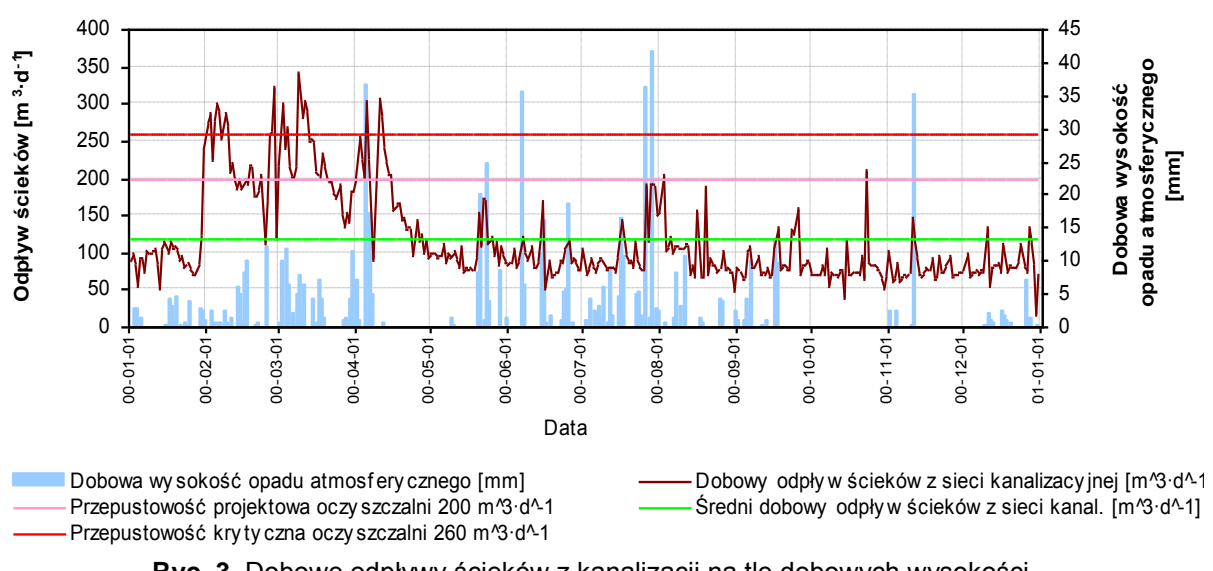

**Ryc. 3.** Dobowe odpływy ścieków z kanalizacji na tle dobowych wysokości opadów atmosferycznych

- **Dla uproszczenia i uporządkowania treści danej pracy dyplomowej wszystkie zamieszczone w niej elementy graficzne (rysunki, fotografie, schematy, wykresy, diagramy, mapy, plany) oznacza się jako ryciny.**
- **Podpis rycin wykonuje się zawsze pod grafiką.**
- **Podpis rycin powinien być wykonywany innym stylem niż tekst akapitu, aby był w pewien sposób wyróżniony. Można stosować mniejszą czcionkę (10 pkt) oraz pogrubienie słowa Ryc. wraz z numerem ryciny. Przyjęty w całej pracy styl podpisu tabel i rycin powinien być jednakowy.**
- **Na rycinie 3 przedstawiono przykładowy opis wykresu. Na każdej osi wykresu powinna być podana nazwa zmiennej lub jej symbol wraz z jednostką w nawiasie [ ]. Wszystkie opisy osi wykresu powinny być wykonane jednakowym krojem czcionki i jednakową wielkością.**
- **Na wykresach, na których przedstawiono więcej niż jedną zmienną (serię danych), należy obowiązkowo dodać legendę, opisującą te zmienne. Gdy na wykresie przedstawiona jest tylko jedna zmienna legenda jest zbędna.**
- **Zasadą jest, aby wykres i tabela zamieszczone w pracy, nie przedstawiały dokładnie tych samych wartości lub charakterystyk. Można natomiast wybrane wartości z tabeli pokazać na wykresie, aby zobrazować jakiś trend lub zmienność danych na tle wartości granicznej lub dopuszczalnej.**
- **W tekście pracy powinno się znaleźć przynajmniej jedno odwołanie do każdej tabeli lub ryciny. Zasadą jest, aby dana tabela lub rycina były zamieszczone w tekście pracy dopiero po pierwszym odwołaniu się do ich numerów lub zawartości, nie wcześniej.**

**Nie wolno używać sformułowań:**

W tabeli powyżej, na rycinie poniżej, w powyższej lub w poniższej tabeli lub rycinie, na wcześniejszej rycinie, we wzorze na poprzedniej stronie. **Zawsze odwołujemy się tylko i wyłącznie do numeru tabeli, ryciny lub wzoru, a nie opisu miejsca gdzie ta tabela czy rycina się znajduje.** 

- **Czyli przykładowo:** Na rycinie 1 przedstawiono schemat stanowiska pomiarowego przepływu ścieków z sondą ultradźwiękową zainstalowanego na terenie oczyszczalni w Koszycach.
- **Przywołując daną rycinę w tekście pracy podajemy jej numer w nawiasie ( ). Przykład:** Pomiar ścieków wykonywano sondą ultradźwiękową (ryc. 1).

# <span id="page-20-0"></span>NUMERACJA TABEL I RYCIN

**Standardowo numerację rozpoczyna się od liczby 1 aż do n przy ostatniej tabeli lub rycinie. Przykład:**

**Tabela 133.** Wartości wskaźników zanieczyszczeń w ściekach surowych

# <span id="page-21-0"></span>ZASADY CYTOWANIA LITERATURY

 **Powoływanie się w tekście pracy dyplomowej na innych autorów powinno być wykonywane zgodnie ze standardem APA (American Psychological**  Association "Publication Manual" 6th ed) oraz PN-ISO 690: 2002. **Dokumentacja. Przypisy bibliograficzne. Zawartość, forma i struktura.**

**Przykłady cytowania (powołania się na innych autorów) w pracy inżynirskiej:**

# **4. OPIS ZAŁOŻEŃ KONCEPCYJNYCH KANALIZACJI SANITARNEJ DLA OSIEDLA SUCHY POTOK**

Zagadnienie odprowadzania i unieszkodliwiania ścieków z terenów wiejskich stanowi od dawna problem trudny do rozwiązania zarówno pod względem technicznym, jak i ekonomicznym **(Pawełek i Kaczor, 1997; Pawełek i Bugajski, 1999; Pawełek i in., 2000; Bergel, 2005)**. Wiejskie jednostki osadnicze borykają się ze znacznymi problemami w utrzymaniu odpowiedniego stanu sanitarnego stref zamieszkałych, obszarów użytkowanych rolniczo, obszarów leśnych i wodnych, a przede wszystkim odcinków rzek, stanowiących odbiorniki ścieków oczyszczonych **(Wierzbicki, 1997a; Wierzbicki, 1997b)**. Zanieczyszczenia wód powierzchniowych, a szczególnie wód podziemnych wywołują długotrwałe ograniczenie możliwości ich wykorzystania do celów zaopatrzenia w wodę. Wody podziemne, w przeciwieństwie do wód powierzchniowych, posiadają małą zdolność do samooczyszczania, regenerują się przez wiele lat, a nawet dziesięcioleci, praktycznie wypadając z gospodarczego użytkowania. Według danych **GUS** z **2000** roku w 68,4% przebadanych studni przydomowych woda nie odpowiadała normom wody do picia, a w 41,5% w ogóle nie nadawała się do konsumpcji **(Rocznik Statystyczny, 2000)**. Najistotniejszym zagrożeniem dla wód powierzchniowych i podziemnych są nieoczyszczone ścieki.

Najważniejszym czynnikiem, przemawiającym za wykonaniem kanalizacji dla osiedla Zielony Gaj w systemie grawitacyjnym, jest sprzyjająca rzeźba terenu, z odpowiednimi naturalnymi spadkami, która umożliwi transport ścieków w przewodach dzięki sile grawitacji. Dodatkowym aspektem, jak podaje w swojej pracy doktorskiej **Kaczor (2001)** jest niski koszt wykonania jak i późniejszej eksploatacji takiej kanalizacji, ze względu na brak drogich urządzeń zależnych od energii elektrycznej, takich jak przepompownie ścieków.

Obszar, objęty koncepcją, daje możliwość wykonania kanalizacji w układzie grawitacyjnym, z połączeniem budynków mieszkalnych z kolektorem głównym za pomocą przykanalików. Ze względu na przebieg kanałów w osi drogi, przyłącza kanalizacyjne wykonywane do domostw będą mieć niewielkie długości, co zmniejszy koszty wykonawcze **(Wytyczne…, 2018)**.

- **Jeżeli w trakcie pisania pracy dyplomowej autor opiera się lub korzysta z tekstu, danych, tabel, rycin, fotografii, myśli lub spostrzeżeń innych autorów, bezwarunkowo musi to zaznaczyć w tekście opracowania poprzez odpowiednio wykonane powołanie. Pominięcie cytowania w pracy może prowadzić do poważnych konsekwencji prawnych, włącznie z wypłatą wysokich odszkodowań, a przede wszystkim pomówień o PLAGIAT.**
- **W cytowaniu źródeł, których nie jesteśmy autorami, należy zawsze podać nazwisko autora oraz rok ukazania się publikacji lub dokumentu.**

**Obowiązujące sposoby powołania się na różnorodne źródła literatury:**

- **1 autor publikacji lub opracowania, przykład: (Bergel, 2005). Cytując w tekście akapitu jednego autora, jego nazwisko oraz rok ukazania się dokumentu wpisuje się w nawiasie okrągłym ( ). Dodatkowo nazwisko autora oddziela się od roku ukazania się publikacji przecinkiem.**
- **2 autorów publikacji lub opracowania, przykład: (Pawełek i Bugajski,**  1999). W takim przypadku nazwiska autorów oddziela się spójnikiem "i", **a przed rokiem ukazania się publikacji wstawia się przecinek.**
- **3 autorów lub więcej, przykład: (Pawełek i in., 2000) w takim przypadku podaje się nazwisko pierwszego autora, a pozostałe nazwiska współautorów zastępuje się skrótem "i in.", po którym po kropce wstawiamy przecinek i podajemy rok opublikowania.**
- **2 publikacje tego samego autora, które opublikowano w tym samym roku, przykład: (Wierzbicki, 1997a; Wierzbicki, 1997b). W takim przypadku po roku publikacji dodatkowo dodaje się literę a, b, c, d, ... itd.**
- **powołanie się na pracę zbiorową lub opracowanie bez nazwiska autora, przykład: (Rocznik statystyczny, 2000) lub (Wytyczne projektowania kanalizacji, 2018). W takim przypadku podaje się tytuł opracowania, a następnie po przecinku rok wydania. Gdy tytuł jest bardzo długi, może**  być skrócony poprzez "...", przykład: (Wytyczne ..., 2000).
- **jeżeli w tekście nazwisko autora jest wpisane jako fragment zdania, przykład: Pawełek (1998) stwierdził, że.... Gdy pisze się o tym, że ktoś coś zbadał, stwierdził lub powiedział należy powołać się na nazwisko autora, a następnie rok wydania pozycji podany w nawiasie ( ). Jeżeli w tekście podaje się, że: Pawełek w 1998 roku przeprowadził badania dotyczące…, wtedy opuszcza się nawiasy cytowania, bo podany jest już i autor i rok.**
- **powołanie się na kilka opracowań łącznie, przykład: (Pawełek i Kaczor, 1997; Pawełek i Bugajski, 1999; Pawełek i in., 2000; Bergel, 2005). Jeżeli w pisanym tekście wykorzystano kilka publikacji lub innych opracowań, wtedy w nawiasie okrągłym podaje się autorów wszystkich tych publikacji oraz rok wydania ich drukiem, ale w kolejności chronologicznej, zaczynając od pozycji najwcześniej wydanej, a kończąc na najnowszej. Cytowane źródła literatury oddziela się od siebie średnikiem ";".**
- **powołanie się na autorów o tym samym nazwisku, przykład: J. Pawełek (1998), podobnie jak K. Pawełek (2004) wykazał, że.... Jeżeli w pracy powołuje się na autorów o tym samym nazwisku, wówczas podczas ich cytowania rozróżnia się te źródła poprzez dodanie pierwszych liter imion autorów, czyli inicjałów. Ale inicjały imion dodaje się przy cytowaniu źródeł wyłącznie w tym jedynym przypadku.**
- **powołanie się na źródło pierwotne, zacytowane przez innego autora (czyli tzw. cytowanie pośrednie), przykład: (Kaczor, 2014, za: Błażejewski, 2003), czyli powołując się na publikację Kaczora z roku 2014, który z kolei w swoim tekście oparł się na podręczniku**  Błażejewskiego z 2003 roku. W takim przypadku dodaje się zapis "za:". **W pracach naukowych należy unikać cytowania pośredniego. Stosuje się je wyłącznie wtedy, gdy oryginalna praca jest trudno osiągalna, niedostępna w znanym autorowi języku lub wtedy, gdy jej nakład został wyczerpany i nie da się uzyskać do niej bezpośredniego dostępu.**
- **powołanie się na autora, którym jest instytucja, przykład: Oczyszczalnia ścieków w Sidzinie będzie likwidowana do roku 2020, a ścieki z tego osiedla będą przepompowywane do oczyszczalni Kraków Płaszów (Miejskie Przedsiębiorstwo Wodociągowo Kanalizacyjne w Krakowie [MPWiK], 2014). W wypadku, gdy autorem cytowanego źródła jest instytucja lub organizacja, wtedy przy pierwszym cytowaniu wymienia się jej pełną nazwę oraz jej przyjęty skrót w nawiasie [ ]. Przy kolejnych cytowaniach tego źródła należy posłużyć się już tylko skrótem i rokiem opublikowania, przykład: (MPWiK, 2014).**
- **dosłowne przytaczanie tekstu, przykład: Pawełek (1998) w swojej publikacji stwierdził, że: "podstawowym czynnikiem związanym z poprawnym projektowaniem systemów usuwania zanieczyszczeń, wpływającym bezpośrednio na wymiarowanie urządzeń, jest prawidłowe ustalenie objętości ścieków" (s. 51). Jeżeli w pracy dyplomowej zamieszcza się dosłowny cytat fragmentu pracy, wtedy cały tekst podaje**  się w cudzysłowie "", a dodatkowo oprócz nazwiska cytowanego autora **i roku wydania publikacji podaje się również numer strony lub stron, z których pochodzi ten cytat. Jeżeli w samym cytacie nie wymienia się nazwiska autora wtedy po zamieszczonym tekście podaje się źródło w następującej formie: (Pawełek, 1998, s. 33–34). Dosłowne cytaty muszą być przytaczane zgodnie z pisownią oryginalną, nawet jeżeli jest ona niepoprawna (błędy stylistyczne, gramatyczne lub interpunkcyjne).**
- **wprowadzanie wyjaśnień lub uzupełnień do tekstu cytowanego dosłownie, przykład: Pawełek (1998) w swojej publikacji stwierdził, że: "podstawowym czynnikiem związanym z poprawnym projektowaniem systemów usuwania zanieczyszczeń, wpływającym bezpośrednio na wymiarowanie urządzeń [obiektów technologicznych oczyszczalni ścieków], jest prawidłowe ustalenie objętości ścieków" (s. 51). Wyjaśnienia lub uzupełnienia do dosłownego cytatu można wprowadzać tylko w nawiasie [ ]. Kategorycznie nie należy do tego celu stosować nawiasu ( ).**
- **pomijanie fragmentu tekstu podczas cytowania dosłownego, przykład: Pawełek (1998) w swojej publikacji stwierdził, że: "podstawowym czynnikiem związanym z poprawnym projektowaniem systemów usuwania zanieczyszczeń […] jest prawidłowe ustalenie objętości ścieków" (s. 51). Jeżeli zachodzi potrzeba pominięcia pewnego fragmentu cytowanego tekstu należy użyć wielokropka w nawiasie kwadratowym: […].**
- **odwołanie się do informacji uzyskanej w komunikacji osobistej, przykład: Według G. Kaczora (komunikacja osobista, 24.06.2018) wody przypadkowe są istotnym czynnikiem wpływającym negatywnie na funkcjonowanie oczyszczalni ścieków. Informacja osobista to wypowiedzi ustne, prywatne listy, notatki, wiadomości elektroniczne, rozmowy telefoniczne i in. Nie należy takich informacji wprowadzać do spisu literatury, ponieważ takie źródła zwykle nie są ogólnie dostępne. Podaje się wtedy tylko odwołanie w tekście poprzez podanie inicjałów i nazwisko autora informacji oraz datę jej uzyskania.**
- **cytowanie informacji ze strony internetowej, przykład: Dokładną charakterystykę opisywanej oczyszczalni opublikowano w** *Poradniku przydomowych oczyszczalni ścieków* **(www.mpwik.pl, 03.2010). W przypadku powoływania się na informacje ze strony www, należy podać nazwisko autora i rok publikacji. Przy braku nazwiska autora, podaje się tytuł i rok publikacji. Jeżeli pozycja nie ma podanego roku wtedy w nawiasie okrągłym podaje się miesiąc i rok pobrania tego tekstu lub pliku pdf z internetu. Przykład: (www.mpwik.pl, 03.2017). W adresie internetowym podaje się tylko główną domenę strony.**
- **W typowych pracach technicznych nie stosuje się na ogół dosłownego cytowania dużego fragmentu tekstu, czyli ujętego w cudzysłów. Redaguje się natomiast nowy tekst na podstawie informacji przeczytanych w cytowanych publikacjach. Jedynie konkretne wyniki badań, wzory, wykresy, tabele lub ryciny można cytować dosłownie, przywołując oczywiście poprawnie źródło pierwotne.**
- **W pracy dyplomowej wszystkie ryciny, tabele, schematy, diagramy i in., które są dziełem autora pracy, nie muszą mieć podanego źródła. Przyjmuje się, że wszystko zawarte w opracowaniu, co nie ma podanego źródła, jest dziełem autora pracy.**

# <span id="page-25-0"></span>SPIS CYTOWANEJ LITERATURY

**Przykładowy spis wykorzystanych w pracy źródeł bibliograficznych zawarty w rozdziale podstawa opracowania**

# **Podstawa opracowania (wykorzystane materiały)**

- **Bergel T.** (2005). Optymalizacja doboru jednostkowego odpływu ścieków, jako warunek prawidłowego funkcjonowania wiejskich systemów kanalizacyjnych. Gaz, Woda i Technika Sanitarna, 11, 23–26.
- **Kaczor G.** (2001). Analiza dynamiki odpływu ścieków z wiejskich systemów kanalizacyjnych. Rozprawa doktorska, AR w Krakowie, (maszynopis).
- **Łomotowski J., Szpindor A.** (1999). Nowoczesne systemy oczyszczania ścieków. Arkady, Warszawa, ss. 456.
- **Pawełek J., Bugajski P.** (1999). Ilość i dynamika odpływu ścieków oczyszczonych w Dębicy w roku hydrologicznym 1996/97. Zeszyty Naukowe Akademii Rolniczej w Krakowie nr 355, Inżynieria Środowiska, 19, 125–136.
- **Pawełek J., Kaczor G.** (1997). Dobowe ilości ścieków w systemach kanalizacyjnych wsi Kluszkowce i Maniowy. Zeszyty Naukowe Akademii Rolniczej w Krakowie nr 321, Inżynieria Środowiska, 17, 13–23.
- **Pawełek J., Kaczor G., Zygmunt E. (**2000). Wybrane zagadnienia oczyszczania ścieków na terenach wiejskich województwa krakowskiego. Materiały V Konferencji Naukowej nt. Infrastruktura techniczna wsi ku integracji europejskiej, Szczucin, 201–212.
- PKN-CEN/TS 1852-3:2007. Systemy przewodów rurowych z tworzyw sztucznych do podziemnej bezciśnieniowej kanalizacji deszczowej i sanitarnej. Polipropylen (PP). Część 3: Zalecana praktyka instalowania.
- PN-B-01440:1998. Technika sanitarna. Istotne wielkości, symbole i jednostki miar.
- PN-B-02865:1997/Ap1:1999. Wodociągi i kanalizacja. Urządzenia i sieć zewnętrzna. Oznaczenia graficzne
- Rocznik Statystyczny Rzeczypospolitej Polskiej. (2000). Główny Urząd Statystyczny. Warszawa.
- **Wierzbicki K.** (1997a). Możliwości zastosowania nowoczesnych systemów kanalizacji na terenach wiejskich. Instytut Budownictwa, Mechanizacji i Elektryfikacji Rolnictwa, Warszawa.
- **Wierzbicki K.** (1997b). Uwarunkowania w rozwoju infrastruktury technicznej obszarów wiejskich. Wiad. Mel. i Łąk., 3, 130–135.
- Wytyczne projektowania kanalizacji sanitarnej (2018). MPWiK w Krakowie, (maszynopis).

#### **SPIS WYKORZYSTANYCH W PRACY STRON INTERNETOWYCH**

www.instalacjewodociagowe.pl (05.2019)

www.mpwik.pl (06.2017)

www.ur.krakow.pl. (04.2010).

- **W rozdziale "Podstawa opracowania" należy zestawić wszystkie materiały źródłowe, z których korzystano podczas pisania pracy dyplomowej. Także te źródła, z których zaczerpnięto tylko ilustracje (fotografie, schematy, diagramy, nomogramy, itd.).**
- **W spisie literatury, opisując daną pozycję, należy zawsze zachować ten sam porządek: Nazwisko autora, inicjał lub inicjały imion autora, rok wydania źródła podany w nawiasie ( ), tytuł źródła, tom, rocznik, nr zeszytu, wydawnictwo, strony ma jakich zamieszczona jest publikacja. Numery stron podaje się tylko dla artykułów.**
- **Nazwisko i inicjały imion autora powinny być w spisie literatury pogrubione.**
- **W spisie cytowanej literatury należy stosować kolejność alfabetyczną opartą na nazwiskach autorów lub tytułu opracowania jeżeli nie ma ono podanego autora. Prace tego samego autora zamieszczamy w kolejności roku publikacji, a następnie według kolejności alfabetycznej tytułów jego prac.**
- **W źródłach bez autora, jak np. Rocznik statystyczny, zapis należy zacząć od tytułu takiego opracowania napisanego bez pogrubienia.**
- **W przypadku czasopism należy podać, na których stronach dany artykuł jest zamieszczony, przykładowo: 120–125. Pomiędzy liczbami stron wstawiamy długi łącznik bez spacji.**
- **Przy książkach, podręcznikach lub monografiach zakresu numerów stron nie podaje się, a jedynie ewentualnie łączną sumę stron: (ss. 456).**
- **Pozycje tego samego autora, ale opublikowane w tym samym roku (patrz Wierzbicki) powinny po roku wydania mieć dodany indeks alfabetyczny: a, b, c itd. W tekście pracy należy cytować takiego autora: (Wierzbicki, 1997a; Wierzbicki, 1997b).**
- **Przy podawaniu materiałów lub tekstów niepublikowanych, czyli wydanych jedynie jako wydruk komputerowy lub maszynowy (prace inżynierskie, magisterskie, doktorskie, operaty, projekty, opinie, wytyczne), na końcu opisu tego źródła należy dodać sformułowanie w nawiasie okrągłym: (maszynopis).**
- **Spis cytowanej literatury powinien być formatowany poprzez akapit / wysunięcie / 1,25 mm.**
- **Przy podawaniu cytowanych stron internetowych lub publikacji elektronicznych typu pdf, należy podać miesiąc i rok, kiedy tę pozycję pobrano lub odczytano z internetu oraz oczywiście adres głównej domeny tej strony internetowej.**

**Przykład:** [https://urk.edu.pl.](https://urk.edu.pl/) (04.2010).

**Cytowane w pracy witryny internetowe należy zestawić jako: SPIS WYKORZYSTANYCH W PRACY STRON INTERNETOWYCH**

# <span id="page-27-0"></span>SPISY TABEL, RYCIN I ZAŁĄCZNIKÓW

- **Na końcu pracy zamieszcza się spis tabel oraz spis rycin wygenerowany automatycznie, gdy podpisy tabel i rycin zdefiniowano wcześniej za pomocą stylów. Spis wygenerowany automatycznie zawiera od razu odwołania do numerów stron. Praca może zawierać także załączniki, których spis zamieszcza się po spisach tabel i rycin.**
	- **Przykładowy spis tabel, rycin i załączników:**

## **SPIS TABEL**

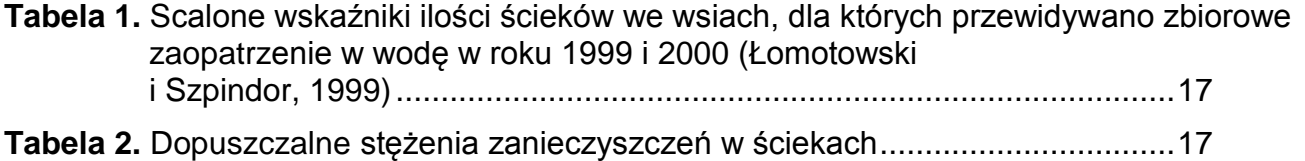

## **SPIS RYCIN**

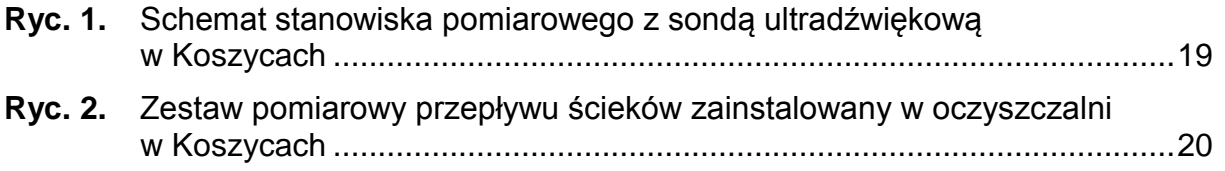

# **SPIS ZAŁĄCZNIKÓW**

**Załącznik 1.** Sytuacja objętej koncepcją sieci kanalizacyjnej w skali 1:1000,

**Załącznik 2.** Profil podłużny kolektora A w skali 1:100/1000.